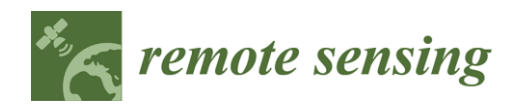

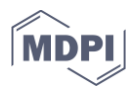

## **1. Multiscale Textural Analysis**

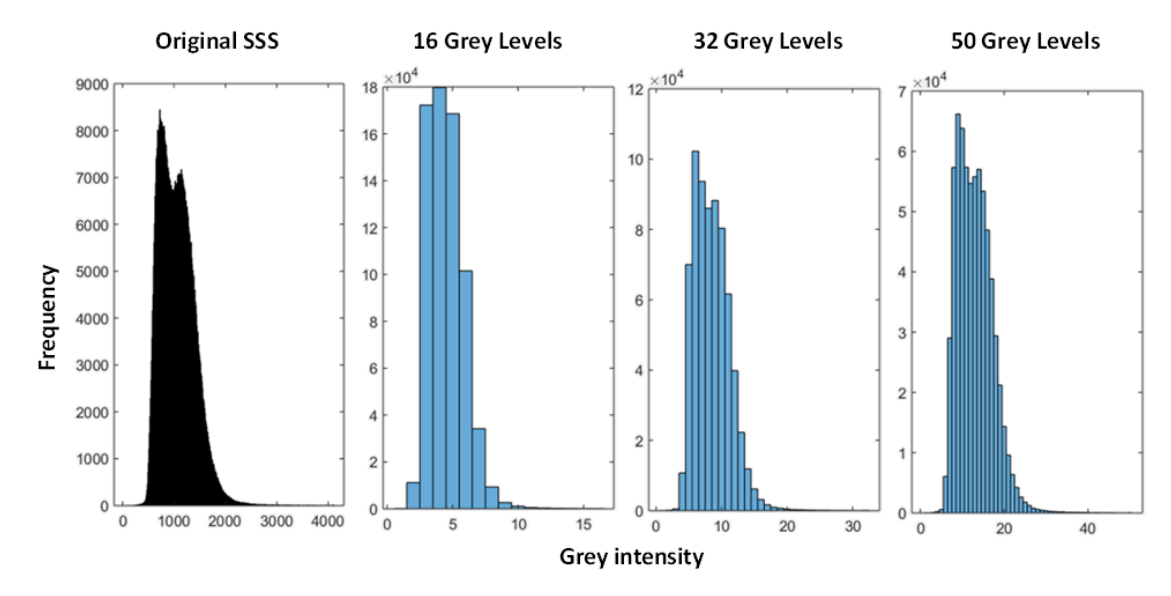

 **Figure S1.** Histogram example of SSS mosaic at different grey levels. Thirty-two grey levels capture the double peak yet remains computationally efficient.

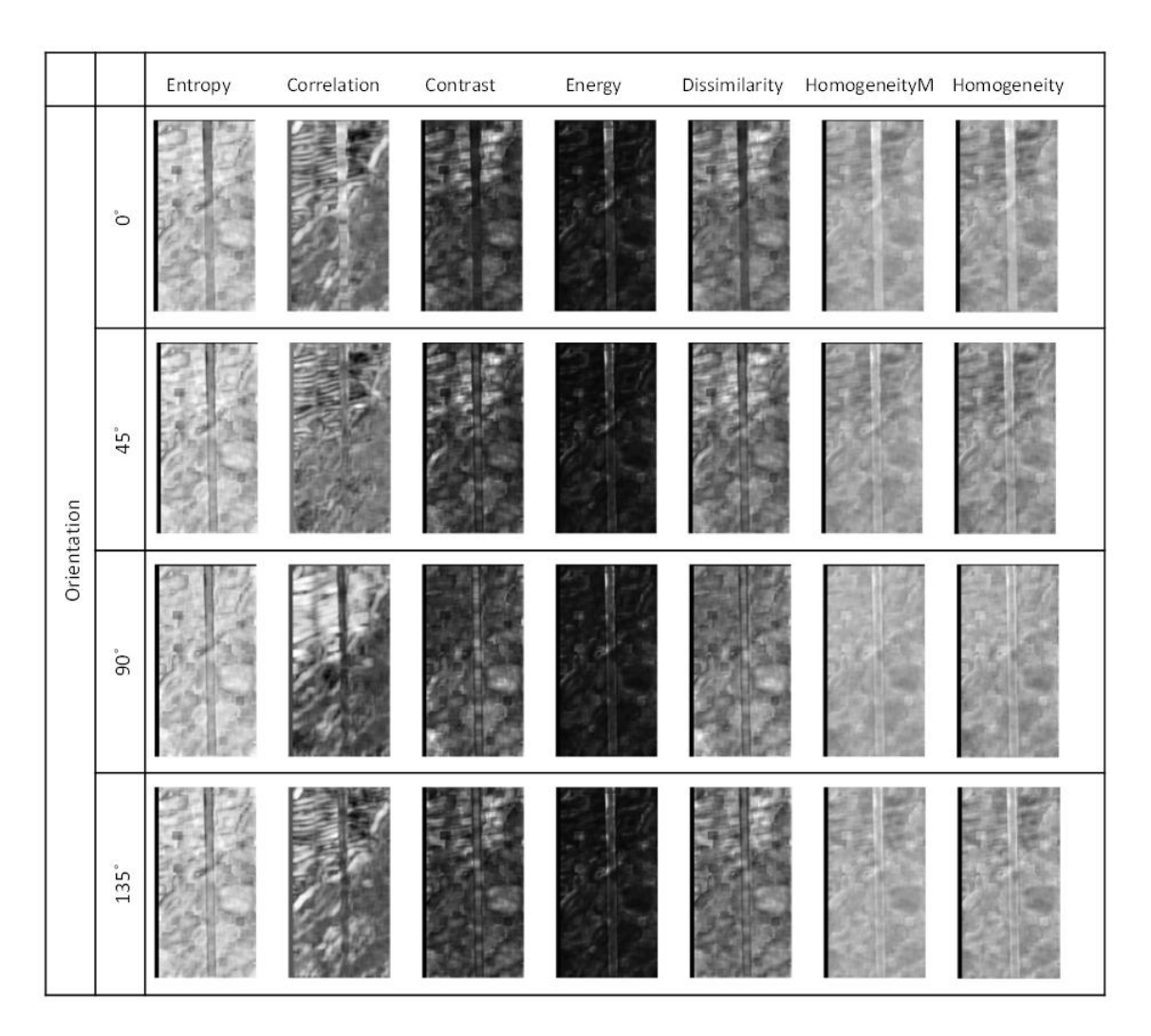

8 **Figure S2.** Example results of textural analysis with GLCM, using different statistics and different orientations at windows size of 51 pixels and inter-pixel distance of 12 pixels. Contrast and 9 orientations at windows size of 51 pixels and inter-pixel distance of 12 pixels. Contrast and Correlation appear to capture the most variation in the SSS mosaic.

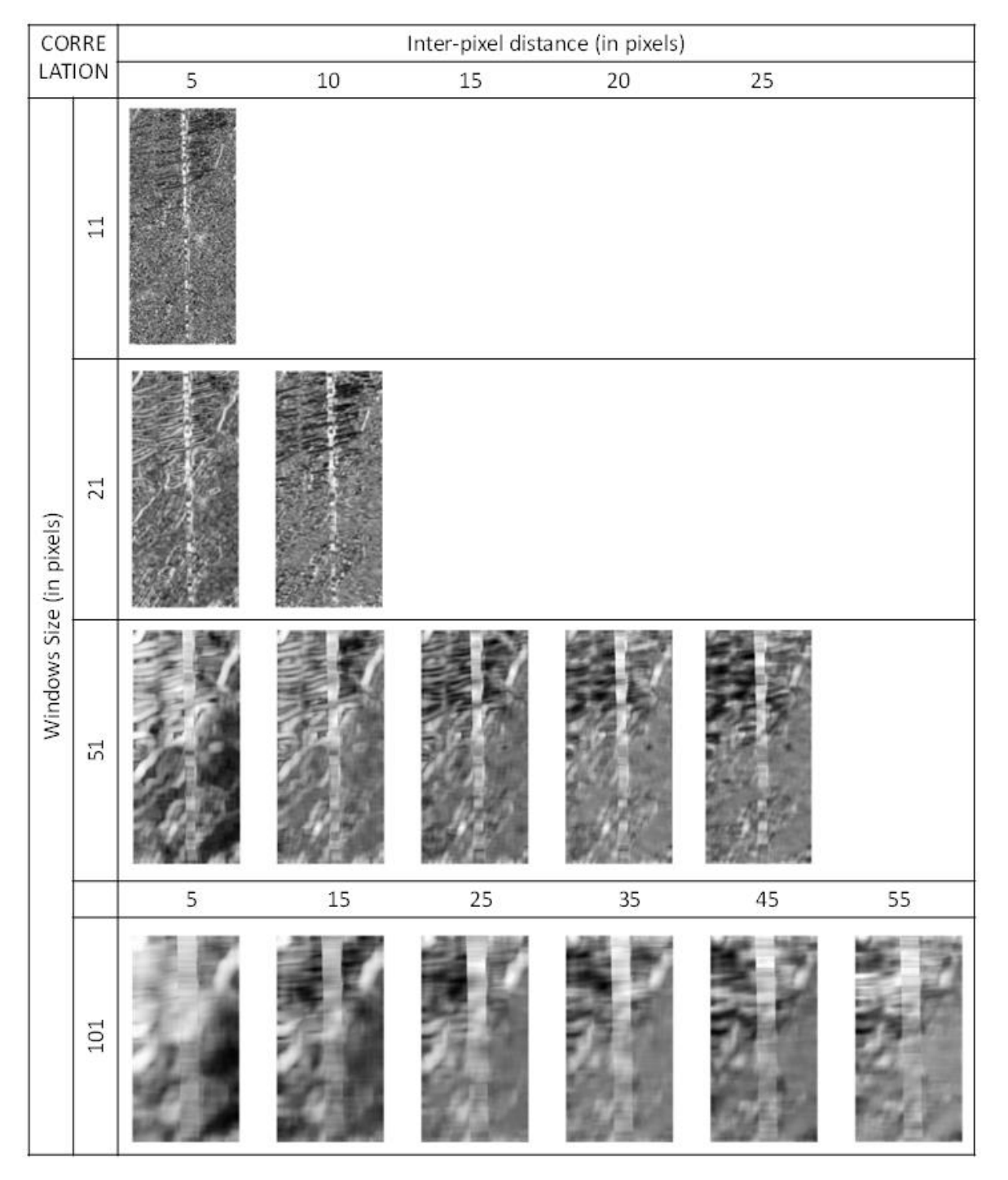

12 **Figure S3.** Example results of textural analysis with GLCM, calculated Correlation at different windows size and inter-pixel distance.

## 14 **2. Multiscale Terrain Analysis**

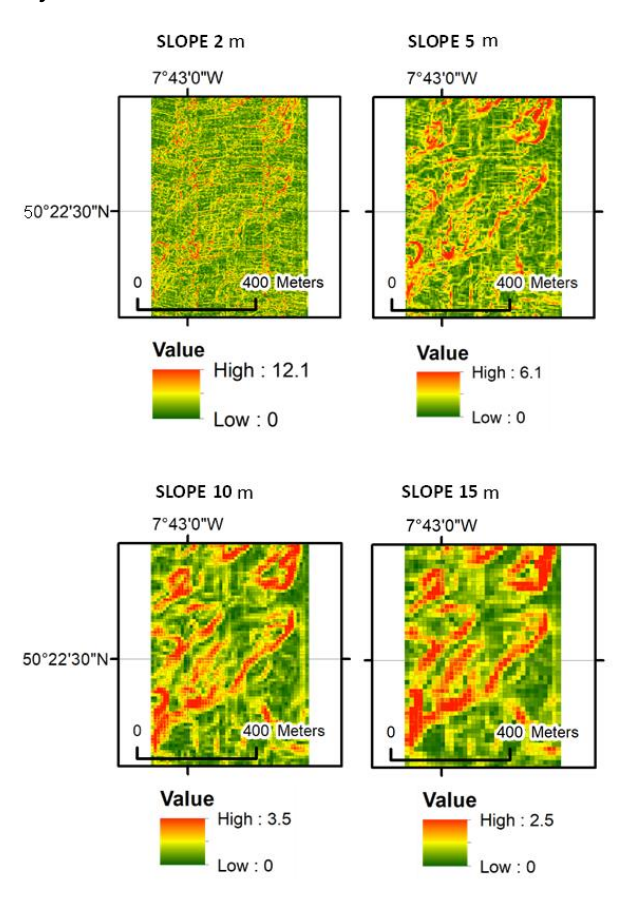

- 15
- 

16 **Figure S4**. Example of terrain derivative slope at different scales

#### 17 **3. Feature Reduction**

18 **Table S1.** Coefficients of the first three Terrain Derivative PCs for each year. These coefficients represent the correlation between the original variable and the PCs. represent the correlation between the original variable and the PCs.

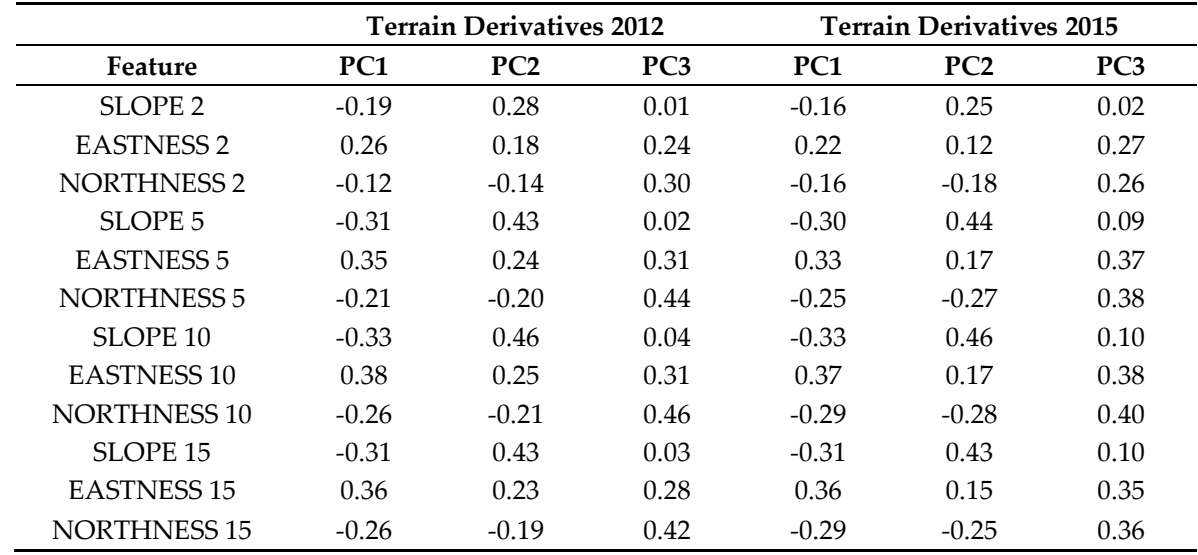

- 20 21
- 22
- 23
- 
- 24

25 **Table S2.** Coefficients of the first five Gabor Textural PCs for each year. These coefficients represent 26 the correlation between the original variable and the PCs.

|                     |                             |                  |                 | <b>Textural Derivatives 2012</b> |                 |                 |                 | <b>Textural Derivatives 2015</b> |                 |                 |                 |                 |
|---------------------|-----------------------------|------------------|-----------------|----------------------------------|-----------------|-----------------|-----------------|----------------------------------|-----------------|-----------------|-----------------|-----------------|
| Feature             | $\mathcal{X}'$              | $\theta'$        | PC <sub>1</sub> | PC <sub>2</sub>                  | PC <sub>3</sub> | PC <sub>4</sub> | PC <sub>5</sub> | PC1                              | PC <sub>2</sub> | PC <sub>3</sub> | PC <sub>4</sub> | PC <sub>5</sub> |
| Gabor1              | $\mathfrak{Z}$              | $\boldsymbol{0}$ | 0.13            | $-0.01$                          | 0.08            | 0.00            | $0.07\,$        | 0.13                             | $-0.02$         | 0.03            | 0.07            | $0.00\,$        |
| Gabor2              | $\boldsymbol{6}$            | $\boldsymbol{0}$ | 0.09            | 0.01                             | 0.14            | 0.00            | 0.09            | 0.09                             | $-0.04$         | 0.09            | 0.12            | $-0.02$         |
| Gabor <sub>3</sub>  | 11                          | $\boldsymbol{0}$ | 0.01            | 0.00                             | 0.22            | 0.06            | 0.10            | $0.01\,$                         | $-0.07$         | 0.23            | 0.15            | $-0.06$         |
| Gabor4              | 23                          | $\boldsymbol{0}$ | $-0.02$         | 0.04                             | 0.26            | $0.07\,$        | 0.06            | $-0.02$                          | $-0.06$         | 0.23            | 0.17            | $-0.07$         |
| Gabor <sub>5</sub>  | 45                          | $\boldsymbol{0}$ | $-0.04$         | $0.07\,$                         | 0.26            | 0.09            | 0.02            | $-0.03$                          | $-0.04$         | 0.26            | 0.11            | $-0.08$         |
| Gabor <sub>6</sub>  | 91                          | $\boldsymbol{0}$ | $-0.03$         | 0.05                             | 0.20            | 0.08            | 0.06            | 0.00                             | $-0.03$         | 0.18            | 0.02            | $-0.07$         |
| Gabor <sub>7</sub>  | 181                         | $\boldsymbol{0}$ | $-0.01$         | 0.06                             | 0.05            | 0.10            | 0.06            | $0.01\,$                         | $0.00\,$        | 0.09            | 0.02            | $-0.05$         |
| Gabor <sub>8</sub>  | 362                         | $\boldsymbol{0}$ | 0.02            | 0.10                             | $-0.13$         | 0.24            | $-0.03$         | 0.06                             | 0.05            | 0.05            | $-0.16$         | $-0.09$         |
| Gabor9              | 724                         | $\boldsymbol{0}$ | 0.03            | 0.14                             | $-0.09$         | 0.27            | $0.07\,$        | 0.06                             | 0.05            | 0.05            | $-0.12$         | $-0.11$         |
| Gabor10             | 1448                        | $\boldsymbol{0}$ | 0.03            | 0.15                             | $-0.12$         | 0.28            | 0.06            | 0.04                             | 0.05            | 0.02            | $-0.10$         | $-0.07$         |
| Gabor11             | $\mathfrak 3$               | 45               | 0.07            | $-0.03$                          | 0.10            | $-0.03$         | 0.15            | 0.07                             | $-0.07$         | 0.01            | 0.18            | $0.00\,$        |
| Gabor12             | $\boldsymbol{6}$            | 45               | $0.07\,$        | $-0.02$                          | 0.11            | $-0.02$         | 0.16            | 0.06                             | $-0.07$         | 0.02            | 0.20            | $-0.01$         |
| Gabor13             | 11                          | 45               | 0.06            | $-0.01$                          | 0.12            | $-0.02$         | 0.18            | 0.05                             | $-0.06$         | 0.03            | 0.23            | $-0.04$         |
| Gabor14             | 23                          | 45               | 0.03            | 0.02                             | 0.14            | $-0.03$         | 0.20            | 0.02                             | $-0.03$         | 0.03            | 0.23            | $-0.12$         |
| Gabor15             | 45                          | 45               | $-0.01$         | 0.07                             | 0.11            | $0.00\,$        | 0.19            | $-0.02$                          | 0.02            | 0.03            | 0.20            | $-0.18$         |
| Gabor16             | 91                          | 45               | $-0.01$         | 0.09                             | 0.05            | 0.03            | 0.19            | $-0.03$                          | 0.04            | 0.02            | 0.15            | $-0.18$         |
| Gabor17             | 181                         | 45               | $-0.01$         | 0.06                             | 0.02            | 0.07            | 0.13            | $-0.02$                          | 0.04            | 0.01            | 0.10            | $-0.12$         |
| Gabor18             | 362                         | 45               | 0.01            | 0.03                             | $-0.01$         | 0.13            | 0.08            | $-0.01$                          | $0.04\,$        | 0.03            | $0.01\,$        | $-0.13$         |
| Gabor19             | 724                         | 45               | 0.02            | 0.10                             | $-0.11$         | 0.26            | $0.04\,$        | 0.02                             | 0.06            | 0.03            | $-0.07$         | $-0.14$         |
| Gabor <sub>20</sub> | 1448                        | 45               | 0.02            | 0.12                             | $-0.12$         | 0.25            | $0.04\,$        | 0.09                             | $0.01\,$        | 0.06            | $-0.09$         | $-0.07$         |
| Gabor <sub>21</sub> | $\ensuremath{\mathfrak{Z}}$ | 90               | 0.05            | $-0.01$                          | 0.09            | $-0.04$         | 0.16            | 0.05                             | $-0.06$         | 0.02            | 0.17            | $-0.02$         |
| Gabor <sub>22</sub> | $\boldsymbol{6}$            | 90               | 0.05            | 0.00                             | 0.08            | $-0.05$         | 0.19            | 0.05                             | $-0.05$         | 0.02            | 0.21            | $-0.03$         |
| Gabor <sub>23</sub> | 11                          | 90               | 0.05            | 0.04                             | 0.05            | $-0.07$         | 0.21            | 0.04                             | 0.01            | $-0.02$         | 0.21            | $-0.09$         |
| Gabor <sub>24</sub> | 23                          | 90               | 0.04            | 0.09                             | 0.01            | $-0.09$         | 0.21            | 0.02                             | 0.09            | $-0.06$         | 0.19            | $-0.15$         |
| Gabor <sub>25</sub> | 45                          | 90               | 0.03            | 0.13                             | $-0.03$         | $-0.06$         | 0.20            | $0.00\,$                         | 0.14            | $-0.06$         | 0.15            | $-0.20$         |
| Gabor <sub>26</sub> | 91                          | 90               | 0.02            | 0.13                             | $-0.04$         | 0.02            | 0.19            | $-0.01$                          | 0.12            | $-0.04$         | 0.11            | $-0.19$         |
| Gabor <sub>27</sub> | 181                         | 90               | 0.03            | 0.11                             | $-0.04$         | 0.12            | 0.14            | $-0.01$                          | $0.07\,$        | $-0.01$         | 0.09            | $-0.13$         |
| Gabor <sub>28</sub> | 362                         | 90               | 0.03            | 0.11                             | $-0.04$         | 0.17            | 0.13            | 0.01                             | 0.04            | 0.02            | 0.09            | $-0.10$         |
| Gabor <sub>29</sub> | 724                         | 90               | 0.04            | 0.13                             | $-0.10$         | 0.26            | 0.05            | 0.03                             | 0.05            | 0.01            | $-0.09$         | $-0.05$         |
| Gabor <sub>30</sub> | 1448                        | 90               | 0.02            | 0.13                             | $-0.09$         | 0.25            | 0.11            | 0.09                             | $0.01\,$        | 0.06            | $-0.05$         | $-0.07$         |
| Gabor31             | $\mathfrak 3$               | 135              | 0.08            | $-0.03$                          | 0.10            | $-0.02$         | 0.14            | $0.08\,$                         | $-0.06$         | 0.01            | 0.15            | 0.01            |
| Gabor <sub>32</sub> | $\boldsymbol{6}$            | 135              | $0.07\,$        | $-0.02$                          | 0.12            | $-0.03$         | 0.16            | $0.07\,$                         | $-0.06$         | 0.03            | 0.20            | 0.02            |
| Gabor <sub>33</sub> | 11                          | 135              | $0.04\,$        | 0.02                             | 0.13            | $-0.07$         | $0.17\,$        | $0.03\,$                         | $-0.02$         | $0.02\,$        | 0.26            | $0.08\,$        |
| Gabor34             | 23                          | 135              | 0.00            | 0.08                             | 0.12            | $-0.12$         | 0.13            | $-0.01$                          | 0.05            | 0.02            | 0.27            | 0.14            |
| Gabor35             | 45                          | 135              | $-0.02$         | 0.11                             | 0.09            | $-0.14$         | $0.08\,$        | $-0.04$                          | $0.10\,$        | 0.02            | 0.23            | 0.15            |
| Gabor36             | 91                          | 135              | $-0.02$         | 0.10                             | 0.06            | $-0.11$         | 0.03            | $-0.04$                          | 0.10            | 0.03            | 0.16            | 0.12            |
| Gabor <sub>37</sub> | 181                         | 135              | $-0.01$         | 0.04                             | 0.03            | $-0.04$         | $-0.01$         | $-0.02$                          | $0.07\,$        | 0.02            | 0.04            | $0.07\,$        |
| Gabor <sub>38</sub> | 362                         | 135              | $0.01\,$        | $0.07\,$                         | $0.01\,$        | 0.05            | 0.04            | $-0.01$                          | 0.06            | 0.03            | 0.00            | $-0.05$         |
| Gabor39             | 724                         | 135              | 0.02            | 0.12                             | $-0.09$         | 0.20            | $0.01\,$        | $-0.01$                          | $0.07\,$        | 0.02            | $-0.06$         | $-0.04$         |
| Gabor <sub>40</sub> | 1448                        | 135              | 0.02            | $0.04\,$                         | $-0.10$         | 0.11            | $-0.11$         | $0.06\,$                         | $0.00\,$        | 0.04            | $-0.06$         | $0.05\,$        |

<sup>27</sup>

- 28 29
- 30
- 31

**Table S3.** Coefficients of the first five GLCM Textural PCs for each year. These coefficients represent the correlation between the original variable and the PCs. the correlation between the original variable and the PCs.

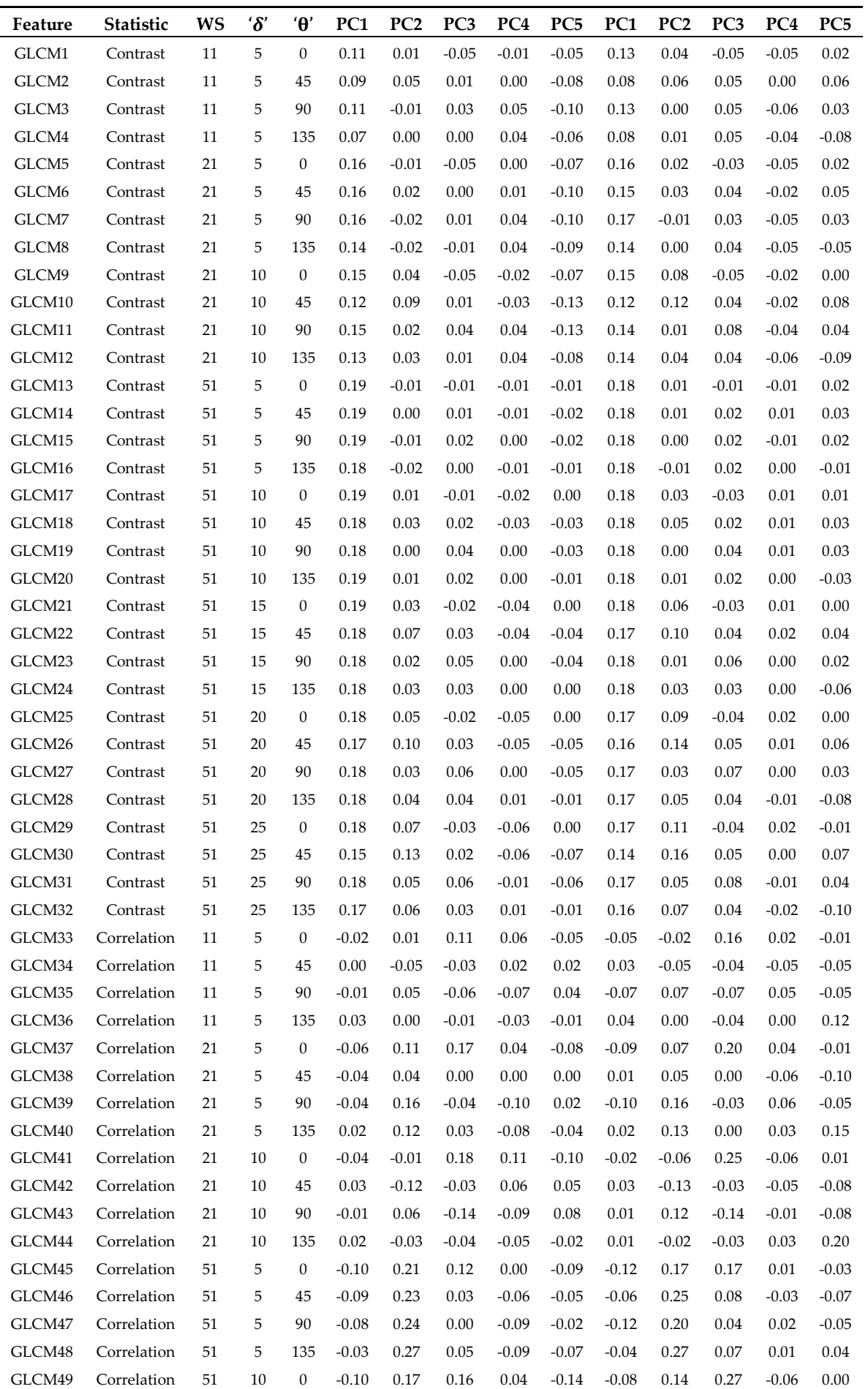

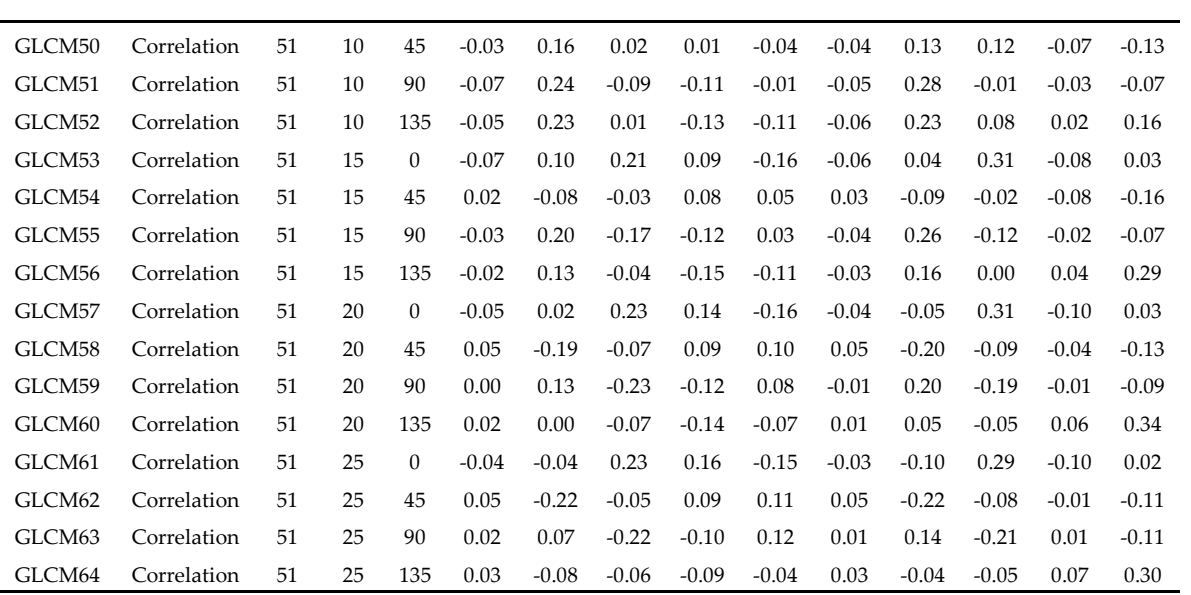

#### 35 **4. Classification**

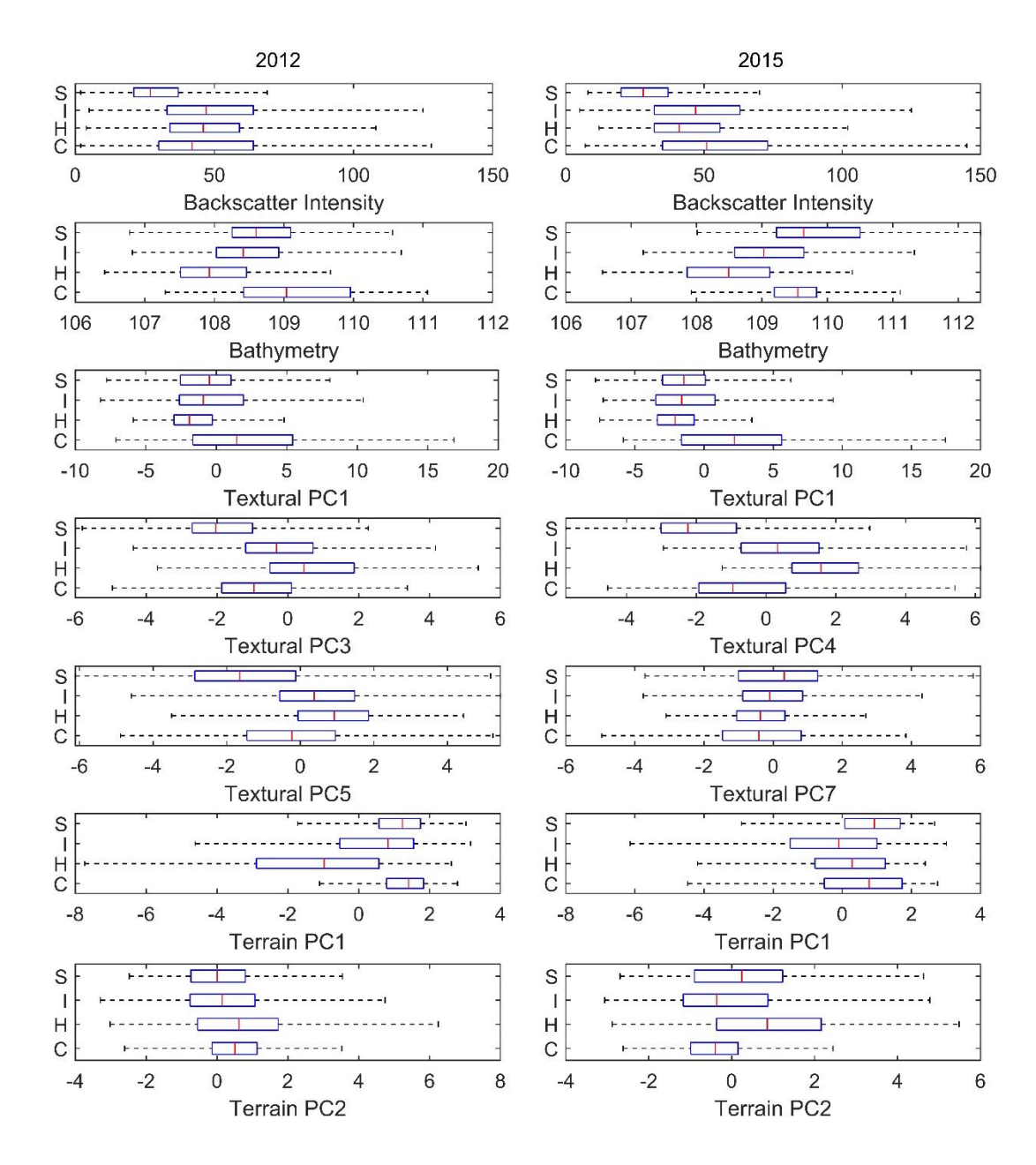

37 **Figure S5**. Box-plot showing habitat discrimination of 2012 and 2015 groundtruth data for SSS 38 backscatter, Bathymetry, three top relevant Textural PCs (Figure 12) and first two Terrain PCs.

40 **Table S4.** RF algorithm confusion matrices from 2015 day 1 and day 2 models, and their pixel-by-41 pixel comparison.

|           |        | Groundtruth Class |      |      |      |       |          |  |  |
|-----------|--------|-------------------|------|------|------|-------|----------|--|--|
|           |        | Coarse            | Hard | Int. | Sand | TOTAL | User's   |  |  |
|           |        |                   |      |      |      |       | Accuracy |  |  |
| Class     | Coarse | 48                | 3    | 14   | 8    | 73    | 65.8%    |  |  |
|           | Hard   |                   | 38   | 22   |      | 66    | 57.6%    |  |  |
|           | Int.   | 25                | 10   | 42   | 15   | 92    | 45.7%    |  |  |
| Predicted | Sand   | 11                |      | 8    | 58   | 82    | 70.7%    |  |  |
|           | TOTAL  | 89                | 56   | 86   | 82   | 313   |          |  |  |

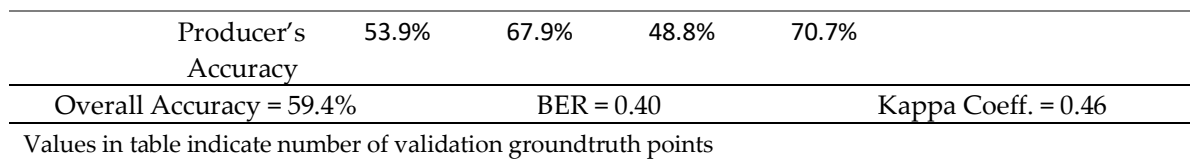

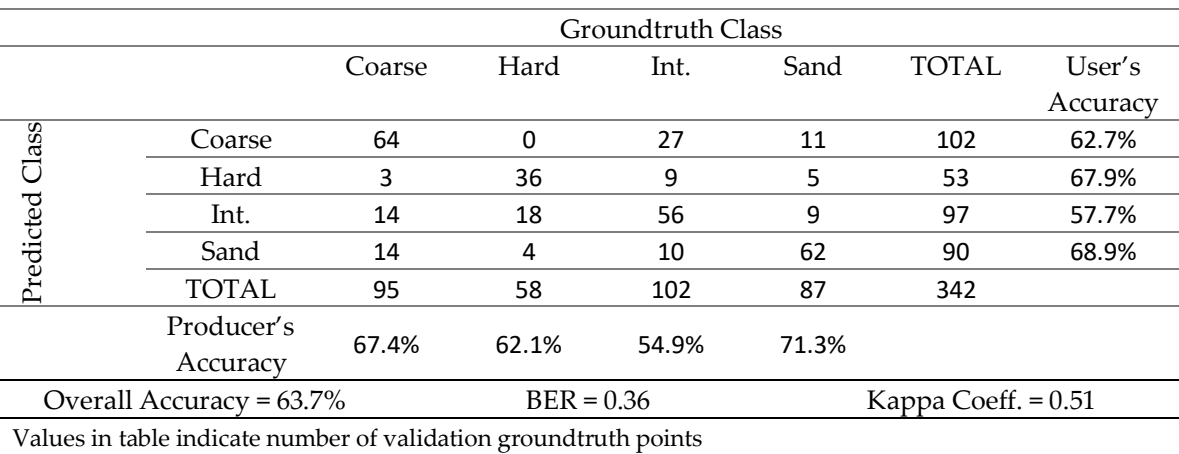

|                                                   |                        |          |              | 2015 Day 1 |                       |              |          |  |
|---------------------------------------------------|------------------------|----------|--------------|------------|-----------------------|--------------|----------|--|
|                                                   |                        | Coarse   | Hard         | Int.       | Sand                  | <b>TOTAL</b> | User's   |  |
|                                                   |                        |          |              |            |                       |              | Accuracy |  |
| 2015 Day 2                                        | Coarse                 | 19       | 0.3          | 9.5        | 4.7                   | 33.5         | 56.7%    |  |
|                                                   | Hard                   | 1.4      | 8.4          | 2.8        | 0.5                   | 13.1         | 64.1%    |  |
|                                                   | Int.                   | 3.7      | 6.4          | 13.7       | 3.2                   | 27           | 50.7%    |  |
|                                                   | Sand                   | 2.2      | 0.9          | 4.1        | 19.3                  | 26.5         | 72.8%    |  |
|                                                   | <b>TOTAL</b>           | 26.3     | 16           | 30.1       | 27.7                  | 100          |          |  |
|                                                   | Producer's<br>Accuracy | $72.2\%$ | 52.5%        | 45.5%      | 69.7%                 |              |          |  |
| Overall Accuracy = $60.3\%$                       |                        |          | $BER = 0.40$ |            | Kappa Coeff. $= 0.46$ |              |          |  |
| Values in table indicate percentage of total area |                        |          |              |            |                       |              |          |  |

<sup>44</sup>

- 45 **Table S5.** KNN algorithm confusion matrices from 2015 day 1 and day 2 models, and their pixel-bypixel comparison.
- 
- 47

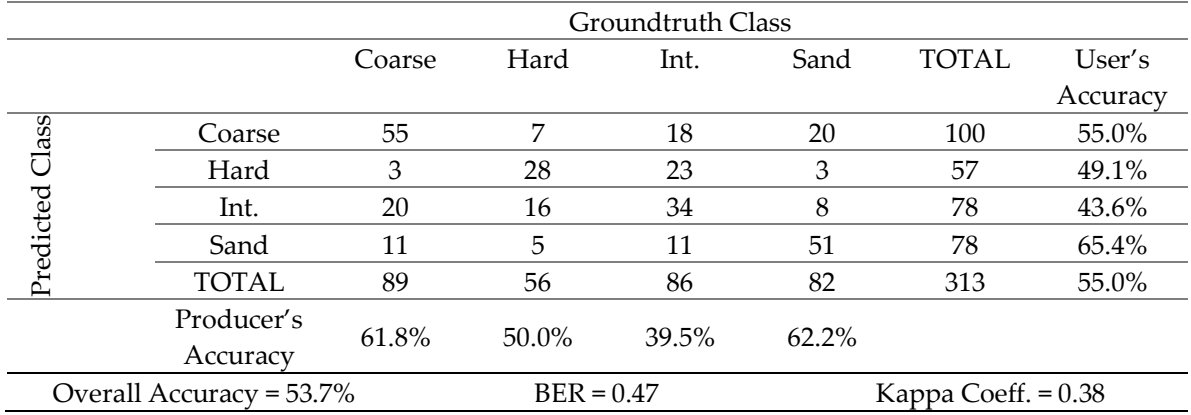

Values in table indicate number of validation groundtruth points

### 48

l.

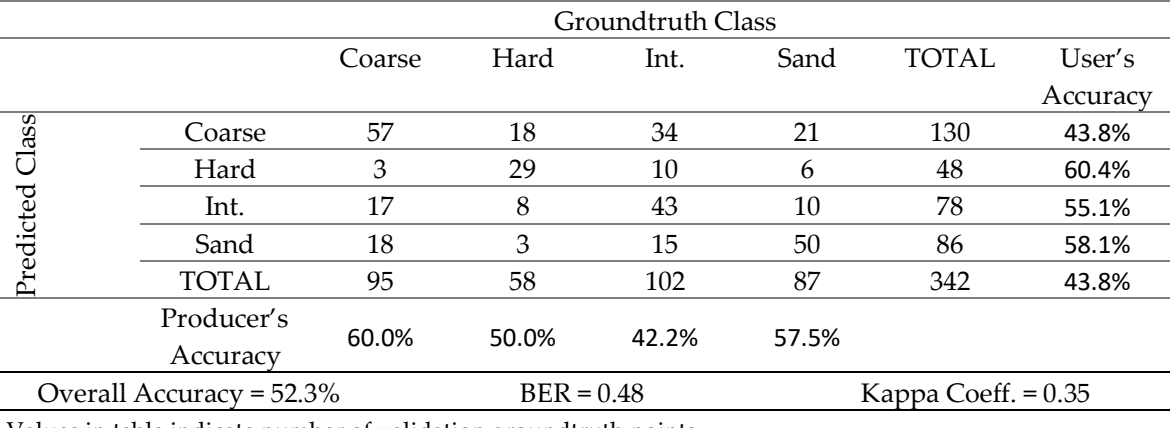

Values in table indicate number of validation groundtruth points

49

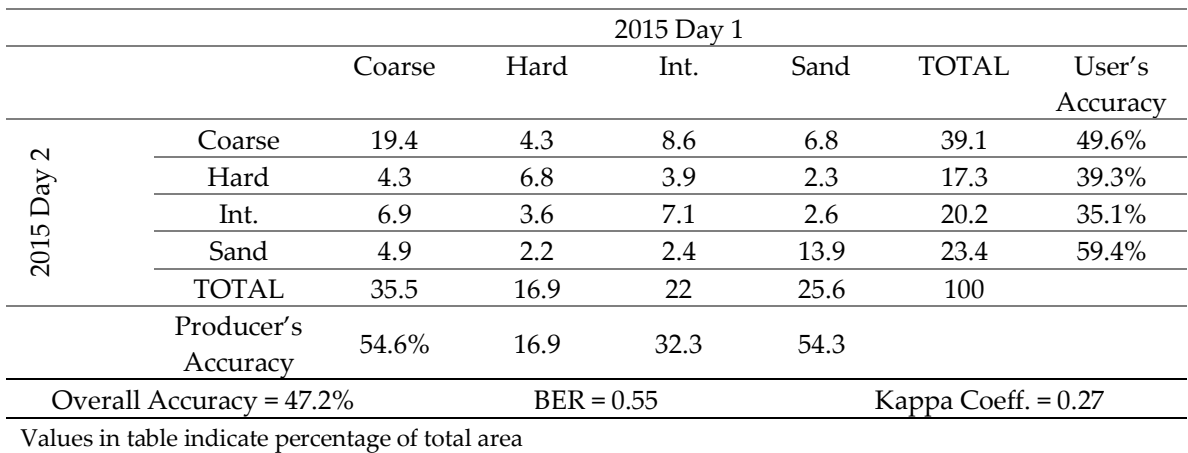

# 50 **Table S6.** KMEANS algorithm confusion matrices from 2015 day 1 and day 2 models, and their pixelby-pixel comparison.

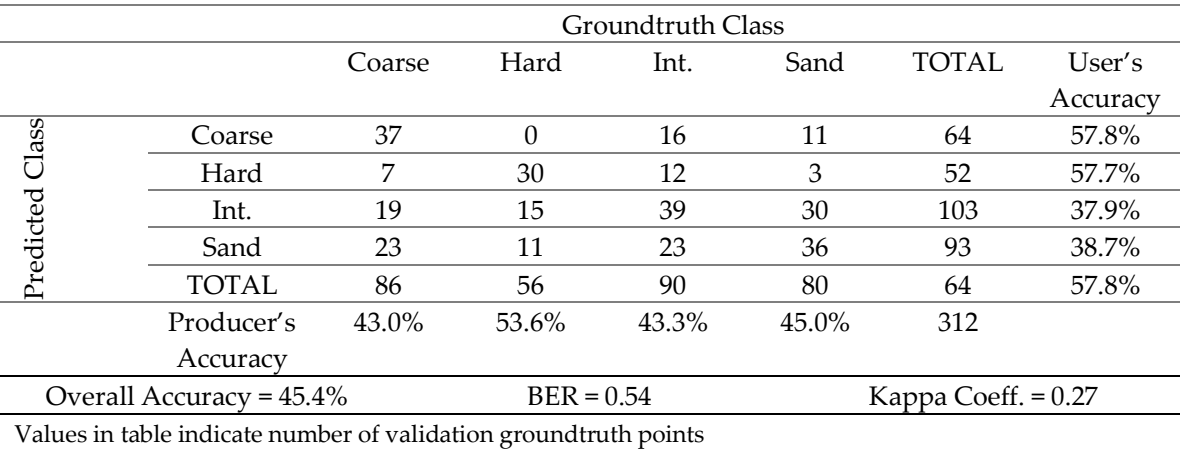

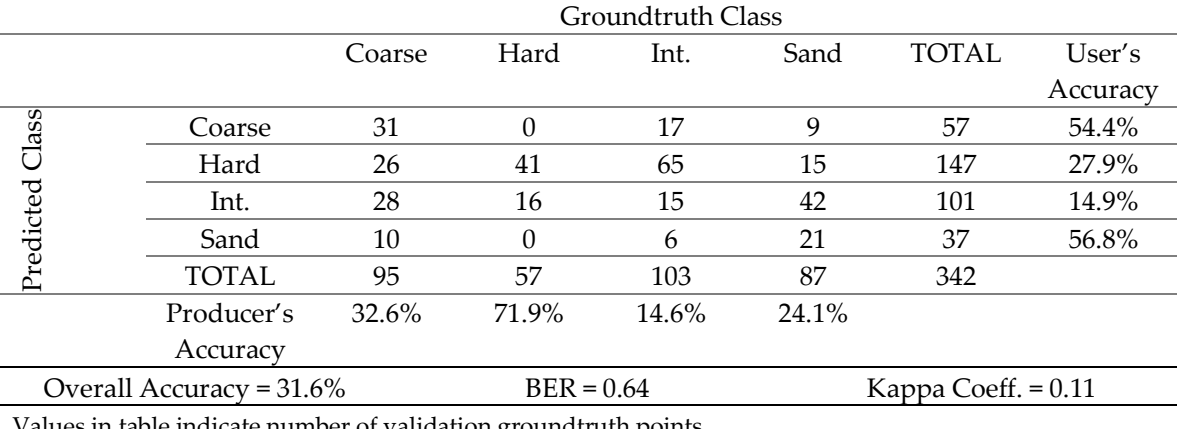

Values in table indicate number of validation groundtruth points

#### 54

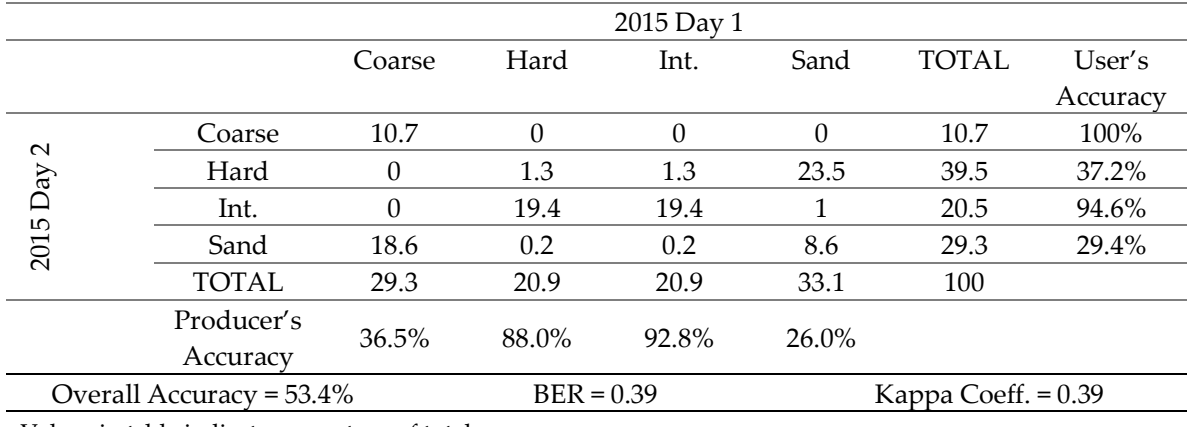

Values in table indicate percentage of total area

## 55

## 56 **5. Matlab Scripts**

```
57 5.1. GLCM Script
```
#### 58

 % This script uses the function 'glcm2D\_all' % to calculate Correlation and Contrast in a set of windows size and % inter-pixel distance (offset) 62 [SSS, GeoRef] = geotiffread('SSS\_mosaic.tif'); 64 windows = [11;21;51]; 66 offset ${1}$ =5; offset{2}=5:5:10; offset{3}=5:5:25; 70 gL=32; % Gray levels

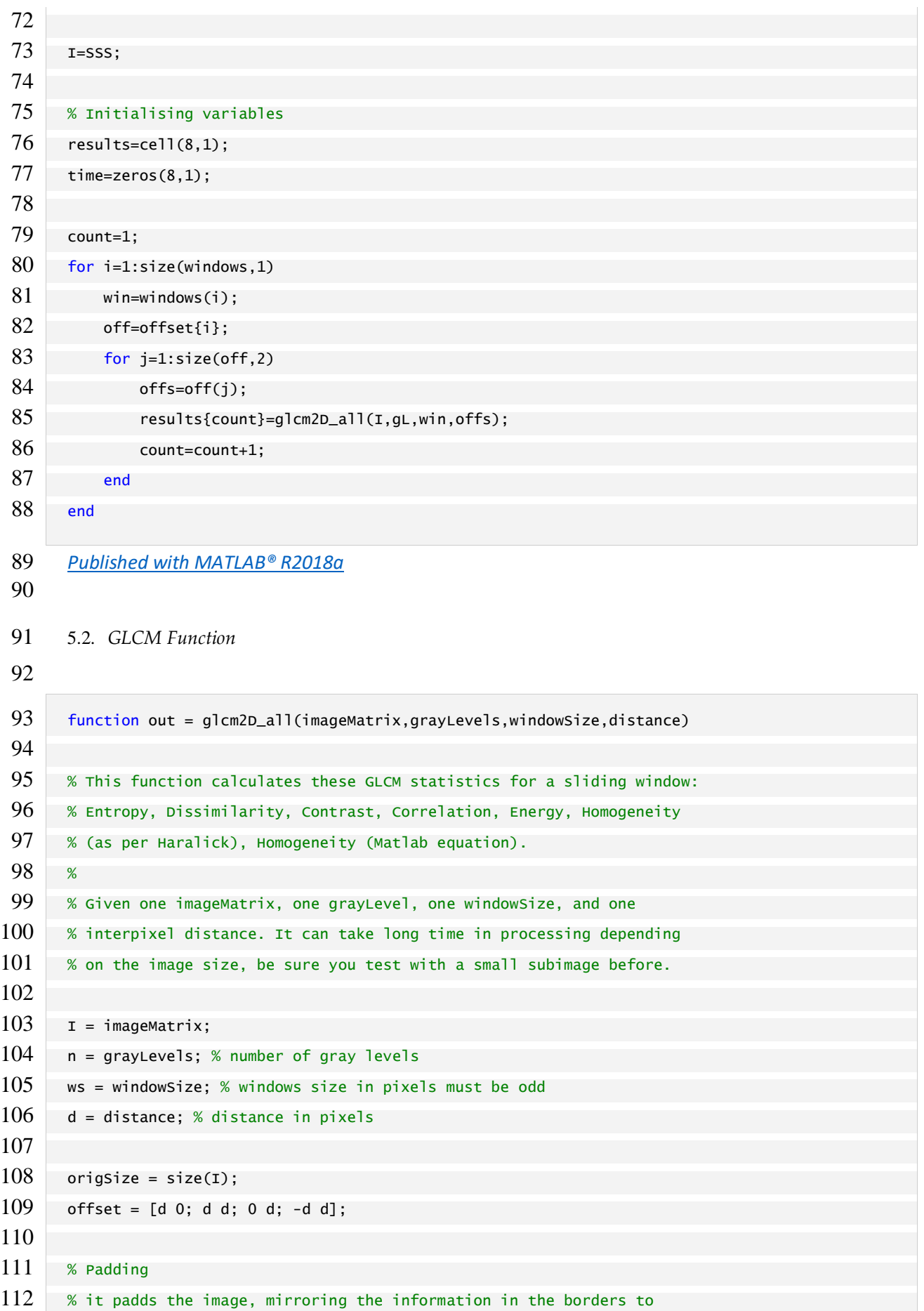

```
113 % avoid black edges in the results.
114
115 padSize = (ws-1) / 2;
116 Ipad = padarray(I, [ padSize padSize ], 'symmetric', 'both');
117 newSize = size(Ipad);
118
119 % initialises variables (for speed)
120 out.Entropy = zeros(origSize(1),origSize(2),5);
121 out.Dissimilarity = zeros(origSize(1),origSize(2),5);
122 out.Contrast = zeros(origSize(1),origSize(2),5);
123 out.Correlation = zeros(origSize(1),origSize(2),5);
124 out.Energy = zeros(origSize(1),origSize(2),5);
125 out.HomogeneityMatlab = zeros(origSize(1),origSize(2),5);
126 out.Homogeneity = zeros(origSize(1),origSize(2),5);
127
128 entro = zeros (1,1,4);
129 diss = zeros (1,1,4);
130 hom = zeros (1,1,4);
131
132 % generates (i-j) matrix
133 ij=toeplitz(1:n)-1;134 i j=tril(ij)-triu(ij);
135
136 for r = (ws-1)/2+1: newsize(1)-(ws-1)/2
137 r % shows in the command window what row is the calculation in
138 for c = (ws-1)/2+1: newsize(2)-(ws-1)/2139 8 8 % Cuts slidding window from the image
140 \text{subI} = \text{ipad}(r - (ws-1)/2 : r + (ws-1)/2, c - (ws-1)/2 : c + (ws-1)/2);141
142 % Generates GLCM matrices in each 4 directions 0 45 90 135
143 glcm(:,:,1:4) = graycomatrix(subI, 'NumLevels',...
144 n, 'offset', offset(1:4,:), 'Symmetric', true,...
145 'GrayLimits', []);
146
147 X Calculates matlab inbuilt statistics (with glcm not
148 % normalised)
149
150 stats=graycoprops(glcm(:,:,1:4));
151
152 con = stats.Contrast;
153 corr = stats.Correlation:
154 ene = stats.Energy;
155 homm = stats.Homogeneity; %notice homm is different than hom
```
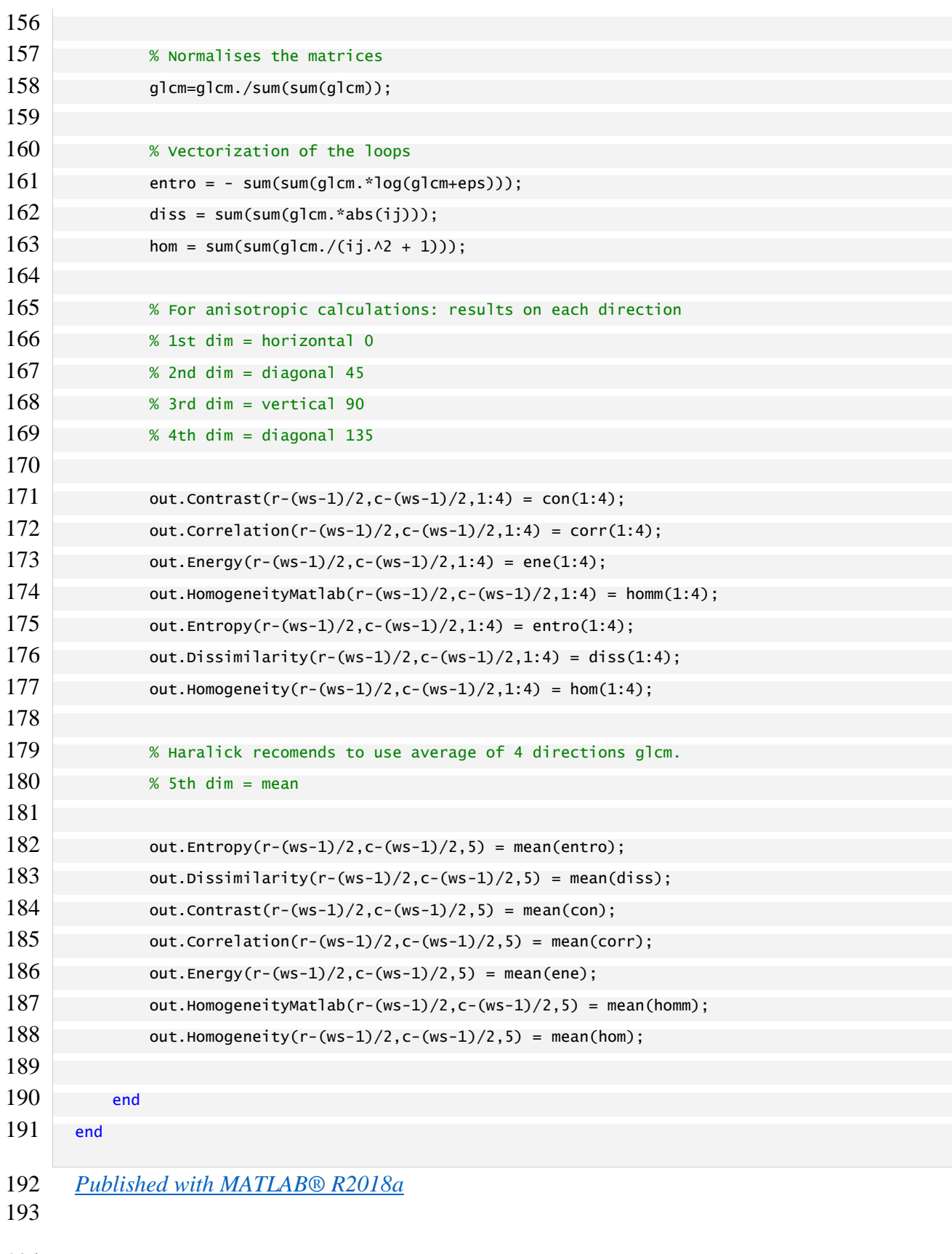

5.3. *Gabor Filters Script*

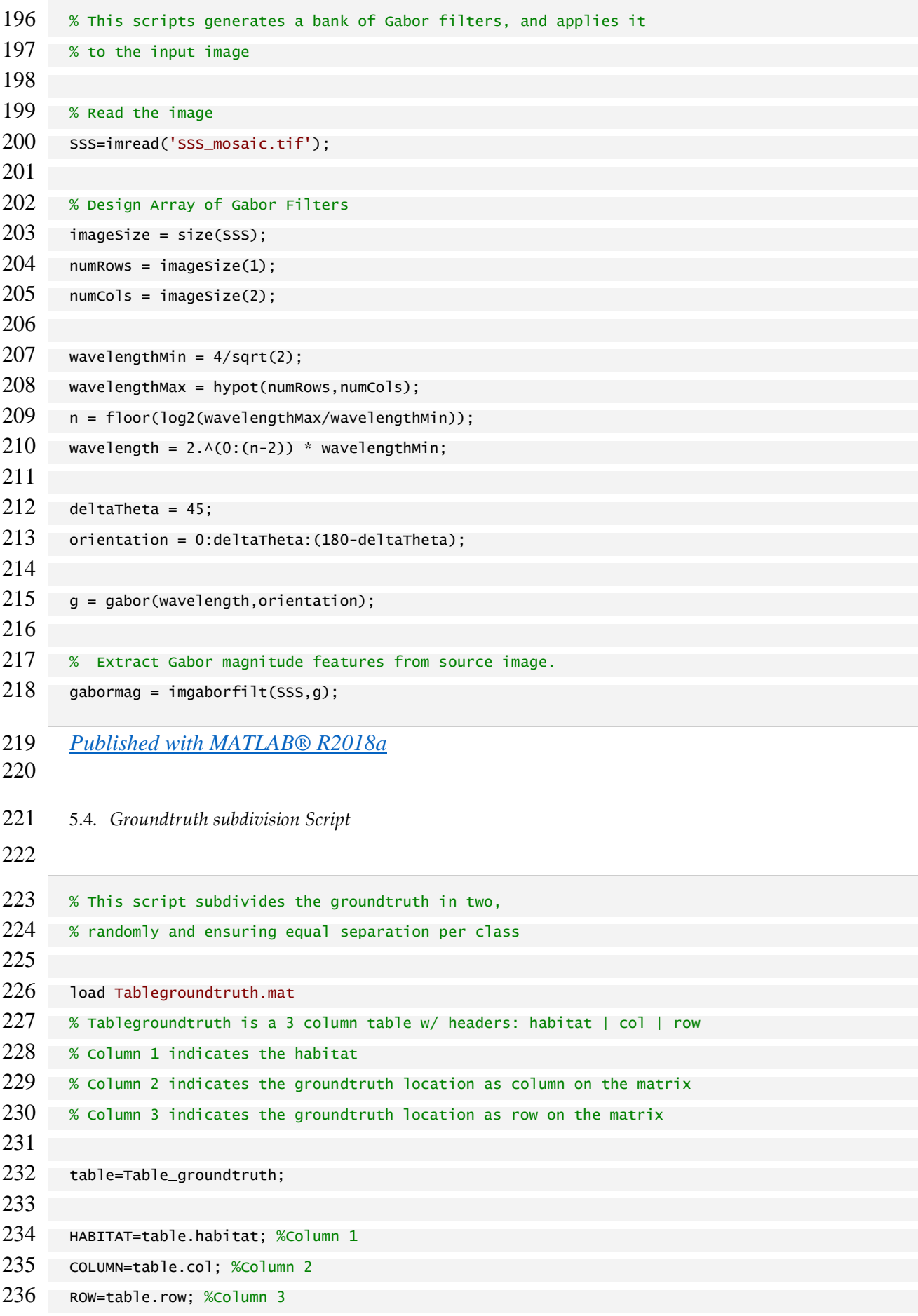

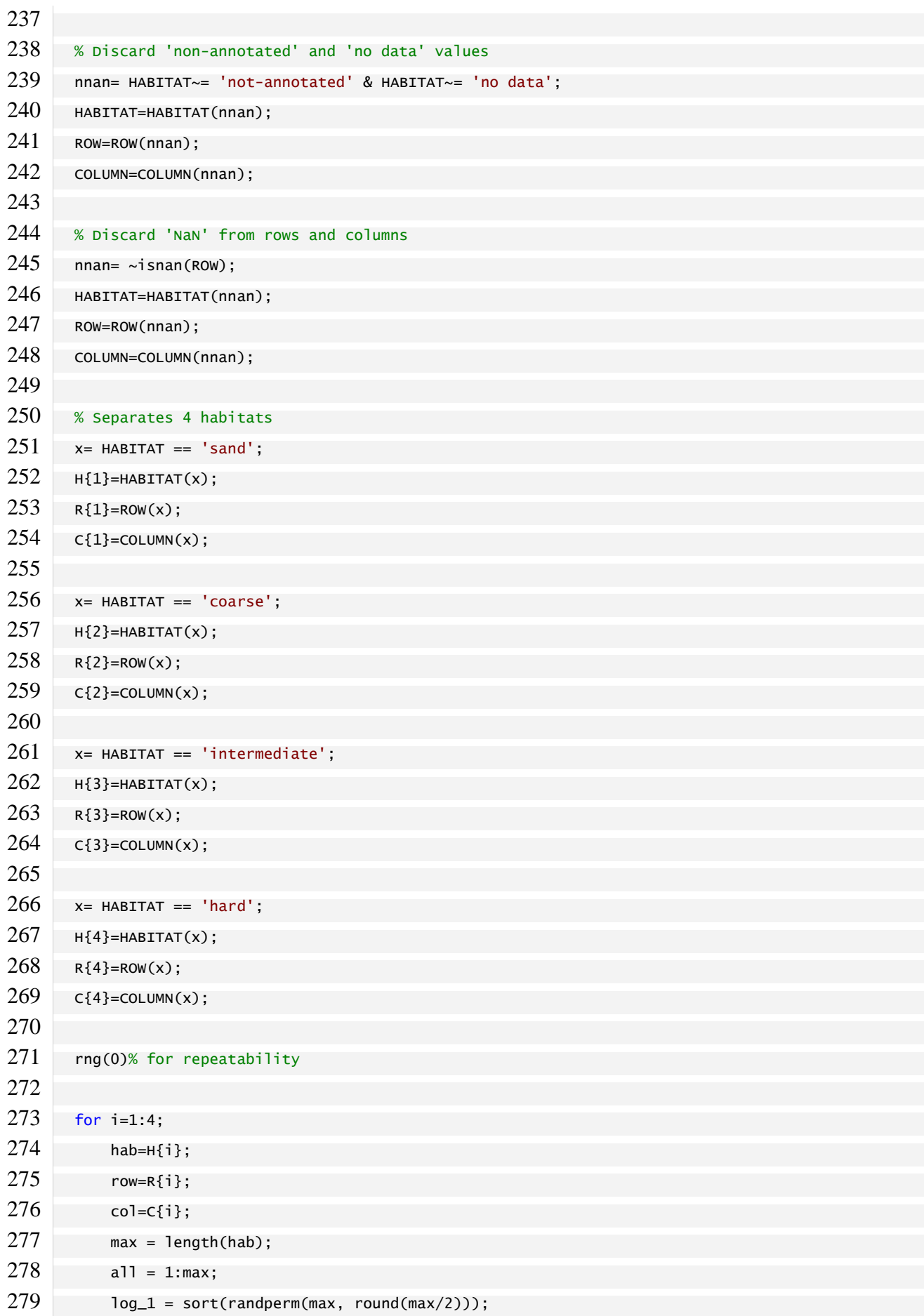

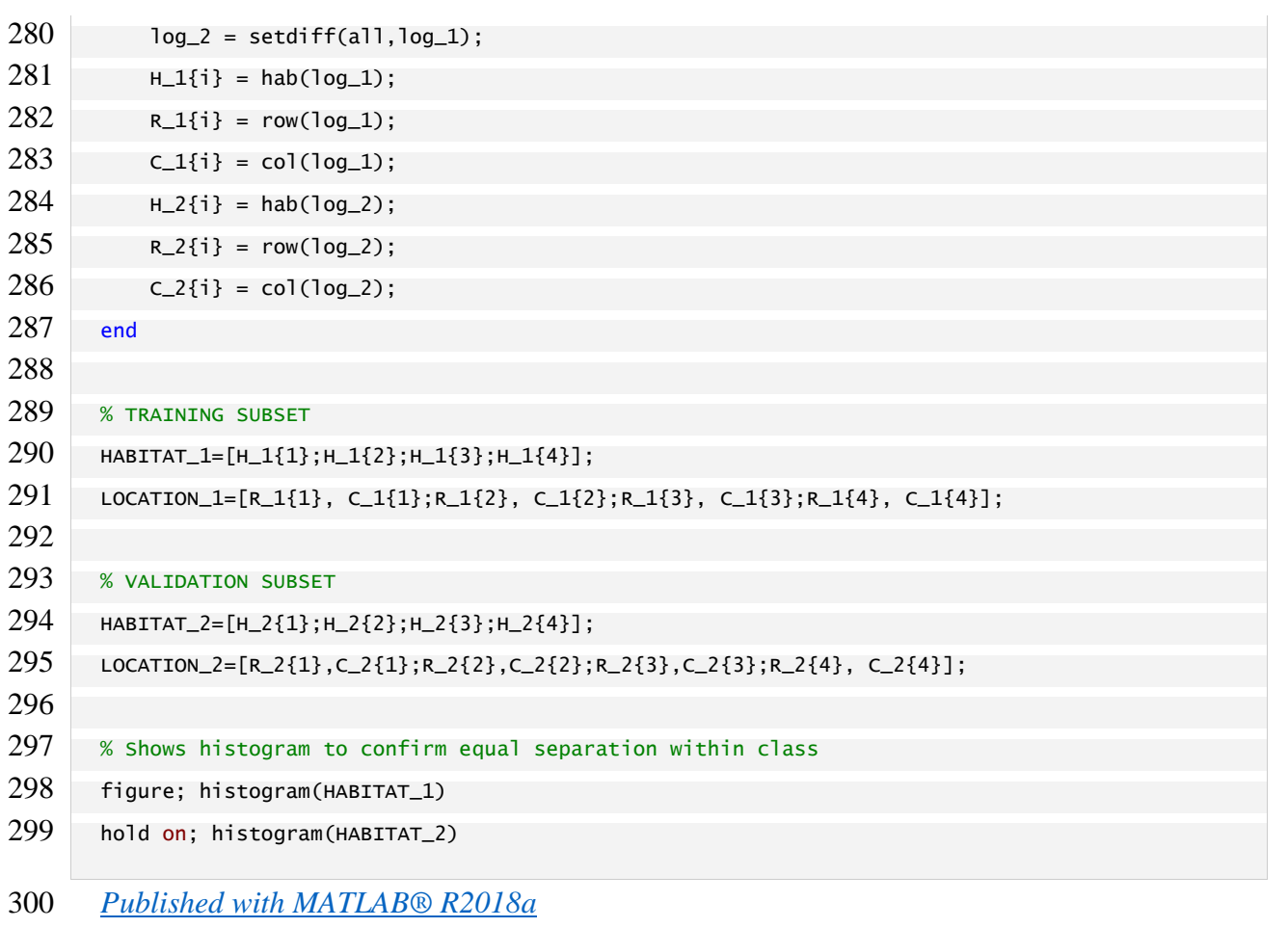